# **Documentations - Tâche #14203**

Scénario # 14168 (Terminé (Sprint)): Documenter les nouveautés EOLE 2.5.2

# **Modifier les copies d'écran représentant le mode assistant de l'interface de configuration du module**

04/12/2015 14:39 - Joël Cuissinat

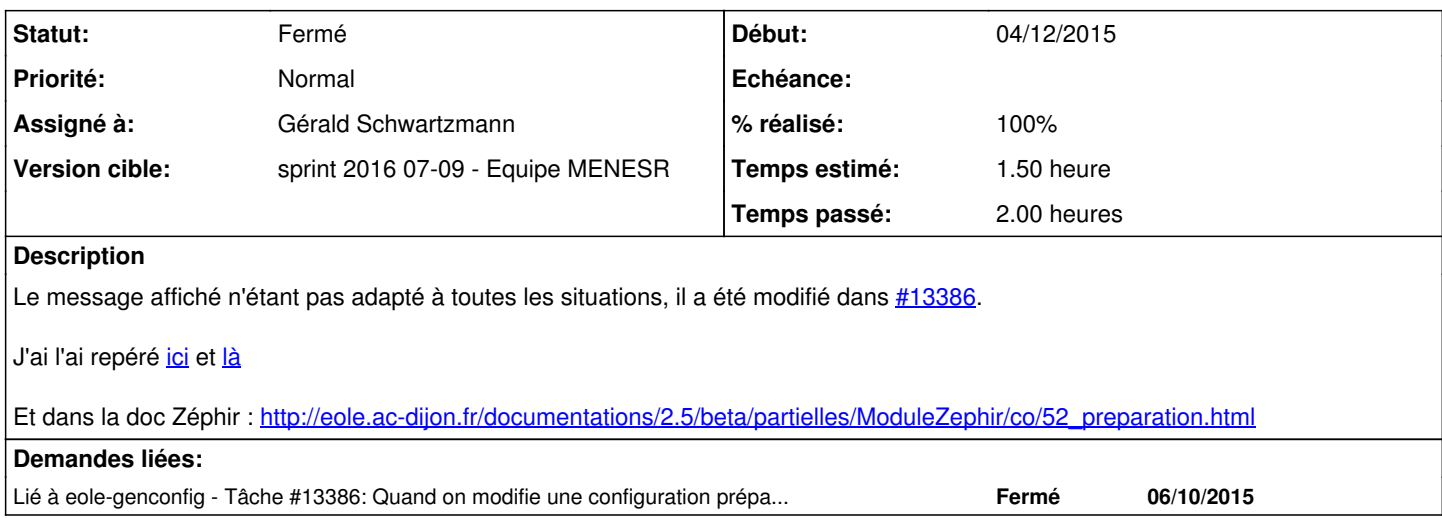

### **Historique**

### **#1 - 04/12/2015 14:52 - Joël Cuissinat**

- *Description mis à jour*
- *Temps estimé mis à 1.50 h*
- *Restant à faire (heures) mis à 1.5*

### **#2 - 29/02/2016 11:43 - Gérald Schwartzmann**

*- Statut changé de Nouveau à En cours*

### **#3 - 29/02/2016 11:47 - Gérald Schwartzmann**

*- Assigné à mis à Gérald Schwartzmann*

#### **#4 - 29/02/2016 12:14 - Gérald Schwartzmann**

La doc **Interface de configuration du module** n'avait pas de différence entre 2.4 et 2.5 et n'était pas branchée, ce changement implique le portage de la doc en 2.5 :

/2\_5/Zz-guides-2\_5/guidesUtilisateur/00-GuideInterfaceDeConfigurationDuModule.scen <http://eole.ac-dijon.fr/documentations/2.5/beta/partielles/InterfaceDeConfigurationDuModule>

## **#5 - 29/02/2016 14:41 - Gérald Schwartzmann**

*- % réalisé changé de 0 à 100*

*- Restant à faire (heures) changé de 1.5 à 0.5*

/2\_5/commun/02\_miseEnOeuvre/04\_configuration/00\_configurationGeneralites/04-autonome/00\_premierLancement.unit image changée et liée à 3 endroits, les 2 mentionnées et ici : <http://eole.ac-dijon.fr/documentations/2.5/beta/completes/ModuleScribe/co/04-autonome.html>

Et dans la doc Zéphir :

/2\_5/modules/Zephir/50\_Zephir/50\_serveurs/05\_migration/52\_preparation.scen [http://eole.ac-dijon.fr/documentations/2.5/beta/partielles/ModuleZephir/co/52\\_preparation.html](http://eole.ac-dijon.fr/documentations/2.5/beta/partielles/ModuleZephir/co/52_preparation.html)

## **#6 - 29/02/2016 15:24 - Gérald Schwartzmann**

#### Au passage la phrase sur le mot de passe par défaut est fausse :

Une fois la commande gen\_config lancée, comme indiqué dans la mire, vous devez ouvrir une session avec l'utili sateur root et le mot de passe \$eole&123456\$ par défaut.

<http://eole.ac-dijon.fr/documentations/2.5/beta/partielles/InterfaceDeConfigurationDuModule/co/introduction.html> et là <http://eole.ac-dijon.fr/documentations/2.5/beta/completes/ModuleScribe/co/04-autonome.html>

## **#7 - 01/03/2016 09:36 - Scrum Master**

*- Statut changé de En cours à Résolu*

## **#8 - 02/03/2016 17:26 - Joël Cuissinat**

- *Statut changé de Résolu à Fermé*
- *Restant à faire (heures) changé de 0.5 à 0.0*

## OK (j'ai maj la copie d'écran dans

[http://eole.ac-dijon.fr/documentations/2.5/beta/partielles/InterfaceDeConfigurationDuModule/co/05\\_acces\\_distant.html\)](http://eole.ac-dijon.fr/documentations/2.5/beta/partielles/InterfaceDeConfigurationDuModule/co/05_acces_distant.html)